# Mini-Mods

## **AN 001** Using the RAMPack WRITE & READ commands with a Parallax Basic Stamp2

The following software listing depicts one way to utilize the RAMPack with a Basic Stamp 2. This software steps through each address location in the RAMPack. At each address the Basic Stamp writes eight data bytes at 9600 baud. The Basic Stamp then reads back the eight data bytes at 1200 baud, by means of the READ command.

If data is not received within 5ms the program jumps to a routine that displays the last address written to as well as a variable data byte.

If data is received it is stored in registers b15-b8. Then the address is incremented along with a variable data register.

This application note describes the methods to use the WRITE and READ commands. It also details a method for incrementing the address bytes and keeping them within the RAMPacks memory map. Also described is the process of adjusting a variable register and storing it in the RAMPacks memory space.

It is possible to WRITE commands at one baud rate and READ commands at another. The rate that data will be transferred on the TM pin will always be the same as the rate that the READ command was sent on the FM pin.

#### **Software Flow Chart**

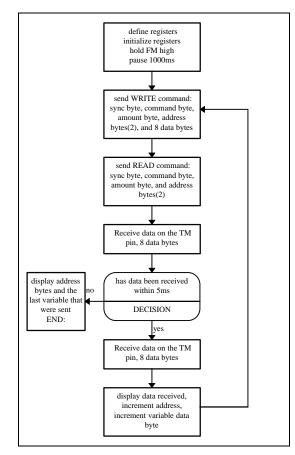

### Software Listing

|                                                                                                    |        |            | 8                  |                                                                                        |
|----------------------------------------------------------------------------------------------------|--------|------------|--------------------|----------------------------------------------------------------------------------------|
| START:                                                                                                    |        |            |                    |                                                                                        |
| input                                                                                                    | 15     |            |                    | 'P15 set as To Master: input                                                           |
| output                                                                                                    | 14     |            |                    | 'P14 set as From Master: output                                                        |
| ADDR_HI                                                                                                    | var    | byte       |                    | 'Address high byte register                                                            |
| ADDR LO                                                                                                    | var    | byte       |                    | 'Address low byte register                                                             |
| VALUE                                                                                                    | var    | byte       |                    | 'Variable data byte register                                                           |
|                                                                                                    |        | - )        |                    |                                                                                        |
| 'Initial values                                                                                                    | of va  | riable reg | gisters set to zer | 0                                                                                      |
| VALUE                                                                                                    |        |            | = \$00             |                                                                                        |
| ADDR LO                                                                                                    |        |            | = \$00             |                                                                                        |
| ADDR HI                                                                                                    |        |            | = \$00             |                                                                                        |
| HIGH                                                                                                    | 14     |            |                    | 'Set FM high to start program                                                          |
| PAUSE 1000                                                                                                    |        |            |                    | 'Wait a little bit                                                                     |
| •                                                                                                    |        |            |                    |                                                                                        |
| MORE_STUR                                                                                                    | F:     |            |                    |                                                                                        |
|                                                                                                    |        |            |                    | t WRITE at ADDR_HI,ADDR_LO address<br>DDR_LO,VALUE,\$07,\$06,\$99,\$88,\$96,\$55,\$AA] |
| 'Send READ command at 1200 baud, data will be received at 1200 baud<br>SEROUT 14,813,[\$55,\$01,\$08,ADDR_HI,ADDR_LO] |        |            |                    |                                                                                        |
|                                                                                                    |        |            |                    | up in 5ms go to PROBLEM<br>13,b12,b11,b10,b9,b8]                                       |
| 'display data                                                                                                    | receiv | ed in two  | o rows to the PO   | 2                                                                                      |
| DEBUG                                                                                                    |        | EX2 b15    |                    |                                                                                        |
| DEBUG                                                                                                    | ISHI   | EX2 b14    | TAB                |                                                                                        |
| DEBUG                                                                                                    | ISHI   | EX2 b13    | TAB                |                                                                                        |
| DEBUG                                                                                                    | ISH    | EX2 b12    | ,CR                |                                                                                        |
| DEBUG                                                                                                    | ISHI   | EX2 b11    | TAB                |                                                                                        |
| DEBUG                                                                                                    | ISHI   | EX2 b10    | TAB                |                                                                                        |
| DEBUG                                                                                                    | ISHI   | EX2 b9,1   | ГАВ                |                                                                                        |
| DEBUG                                                                                                    | ISH    | EX2 b8,0   | CR,CR              |                                                                                        |
| •                                                                                                    |        |            |                    |                                                                                        |
| ADDR_LO =                                                                                                    | ADD    | R_LO +     | 1 'Increment a     | ddress low byte                                                                        |
| IF ADDR_LC                                                                                                    | 0 = 0  | THEN L     | OOP_OUT            | 'If address rolls over go to LOOP_OUT                                                  |
|                                                                                                    |        |            |                    |                                                                                        |

VALUE = VALUE + 1 'Increment variable data register GOTO MORE\_STUFF LOOP\_OUT: IF ADDR\_HI = \$1F THEN ZERO\_ADDR

Send new data to new address 'Low address has rolled over 'Have we reached the end of memory

 $ADDR_HI = ADDR_HI + 1$ GOTO MORE\_STUFF

'Not end of memory increment address high byte 'Send new data to new address

'Zero out upper address byte

ZERO ADDR:  $ADDR_HI = $00$ GOTO MORE\_STUFF

'READ command did not work, display address and value when failure occured

PROBLEM: DEBUG BELL.

ISHEX2 ADDR HI, TAB DEBUG ISHEX2 ADDR\_LO, TAB DEBUG DEBUG ISHEX2 VALUE, TAB END:

#### Hook-up Diagram

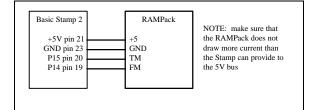

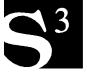

SOLUTIONS CUBED 3029-F Esplanade Chico, CA 95973 phone (916) 891-8045 fax (916) 891-1643 www.solutions-cubed.com